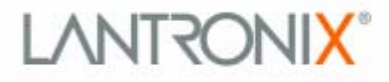

15353 Barranca Parkway Irvine I CA 92618 | USA Tel: 949-453-3990 Fax: 949-453-7170 www.lantronix.com

May 6, 2005 PCN No.: PCN-027

## **Product Change Notice**

Dear Valued Lantronix Customer,

The purpose of this document is to notify you of a firmware change to the CoBox products.

Firmware version 5.8.0.1 will ship on the following products in July '05:

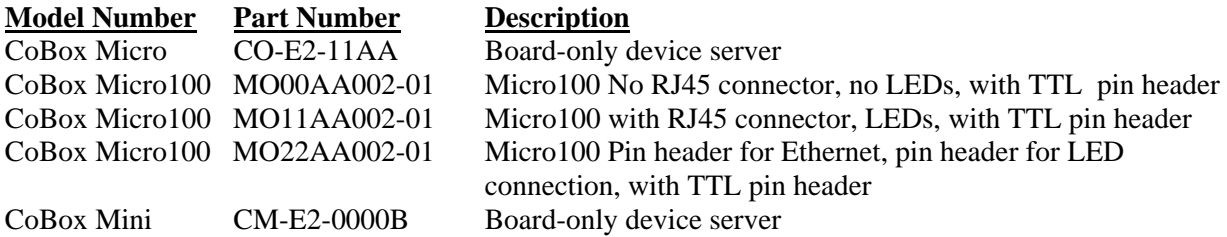

This version replaces the previous versions, v5.2 and v5.5 and contains fixes for known issues. The following new features are included:

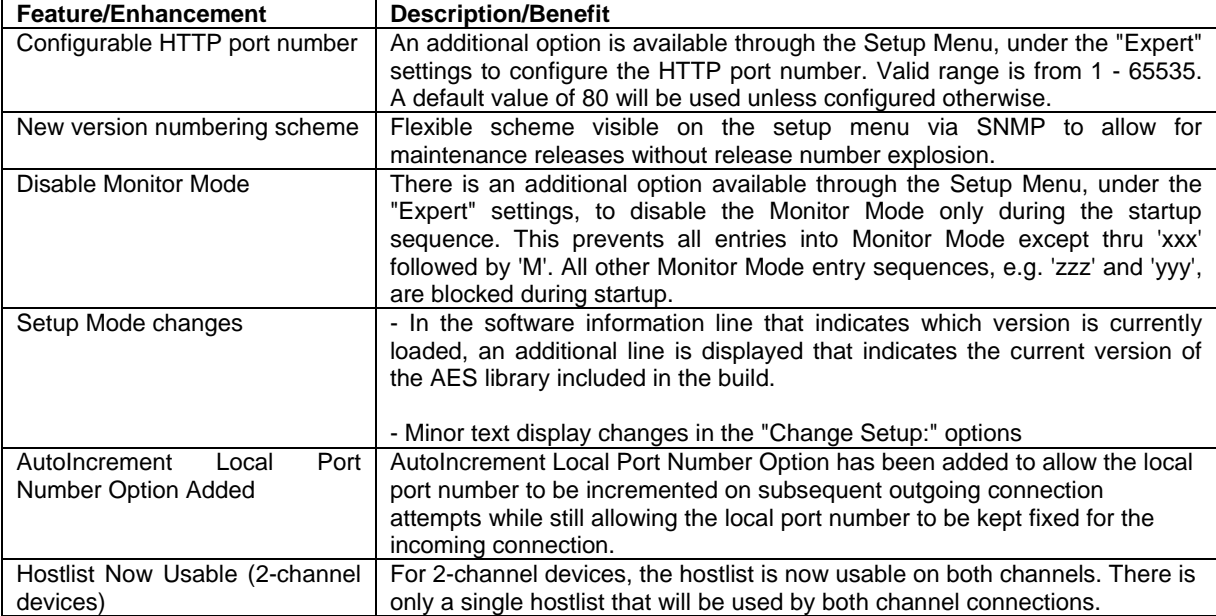

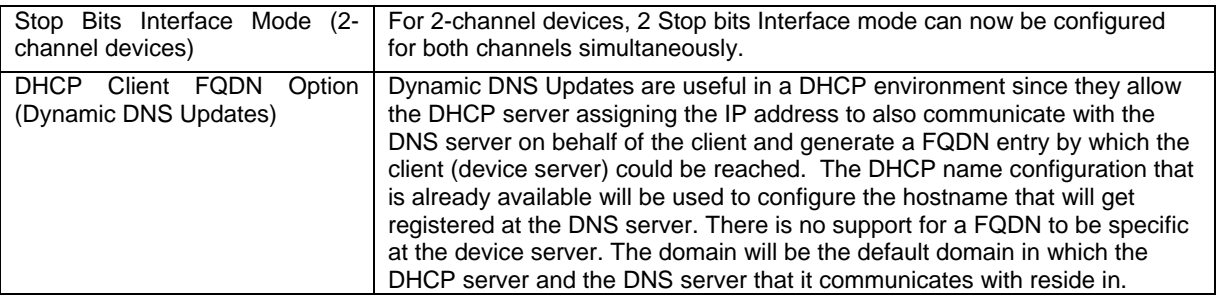

A new firmware image and release notes are available on the Lantronix web site at: http://www.lantronix.com/support/downloads.html.

For more information, contact Lantronix Customer Support at (866) 649-0721 or (949) 453-3990 x342.

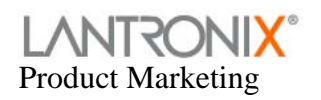